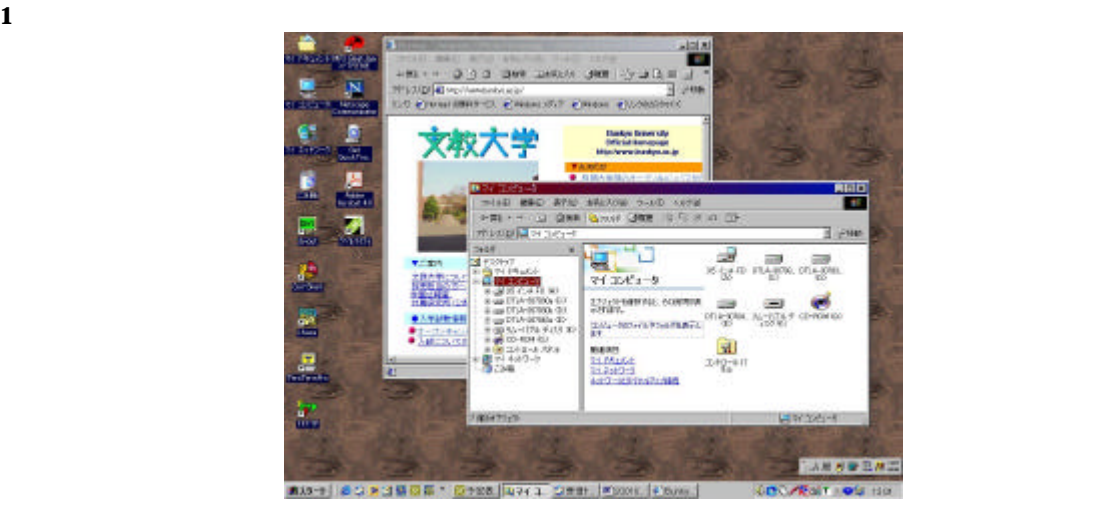

## **2 input device** mouse

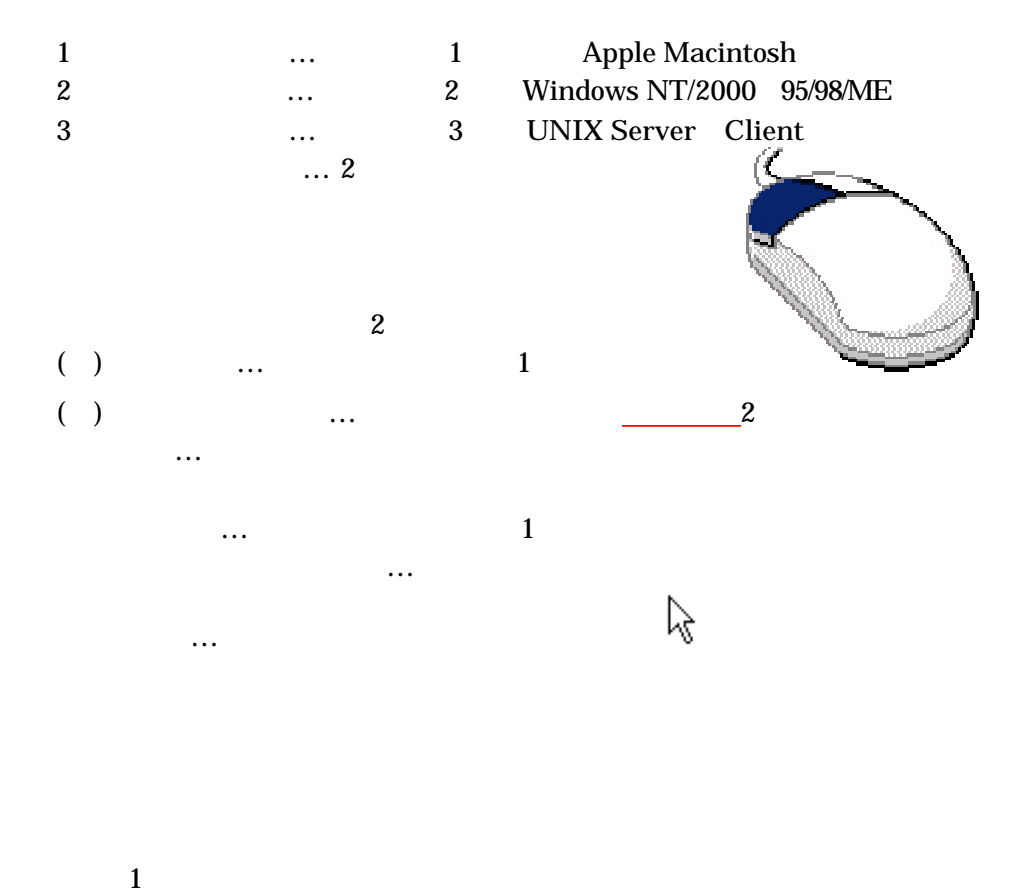

 $2$ 

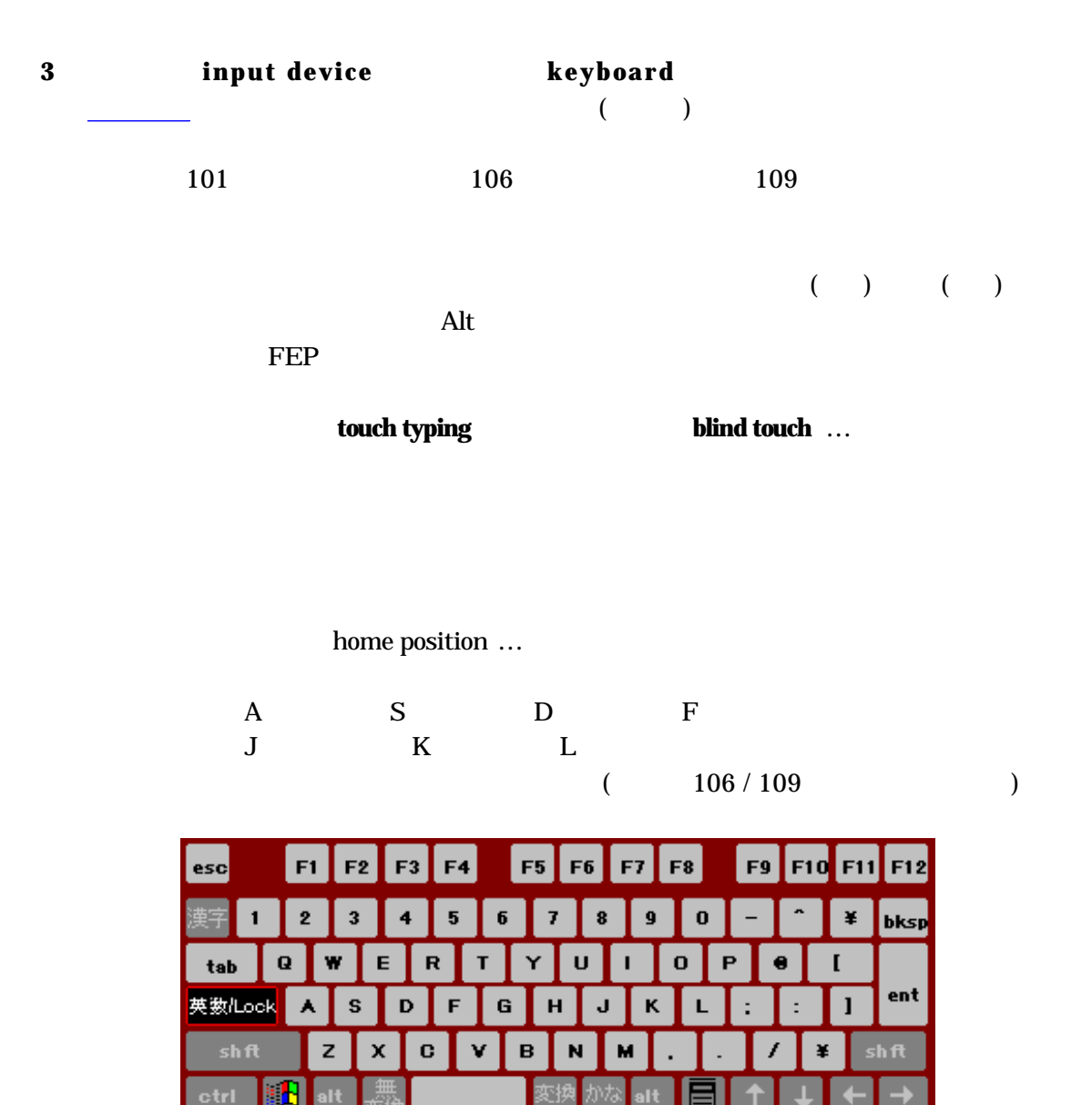

## **4 Window**

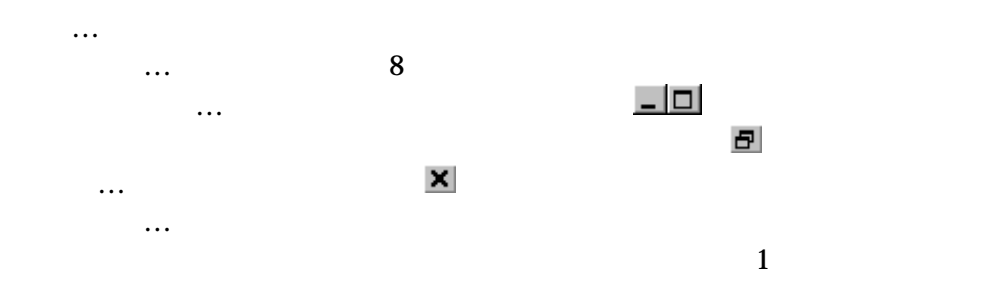

-2- Created by K Hotta

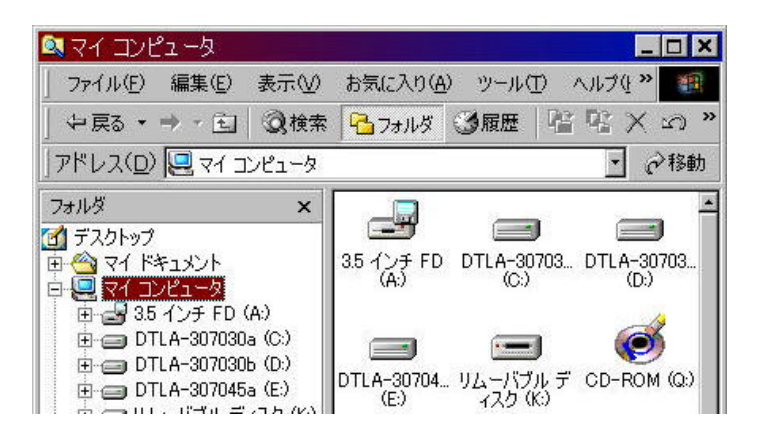

ウィンドウの切り替え(アクティブウィンドウの切り替え)… アクティブウィンド

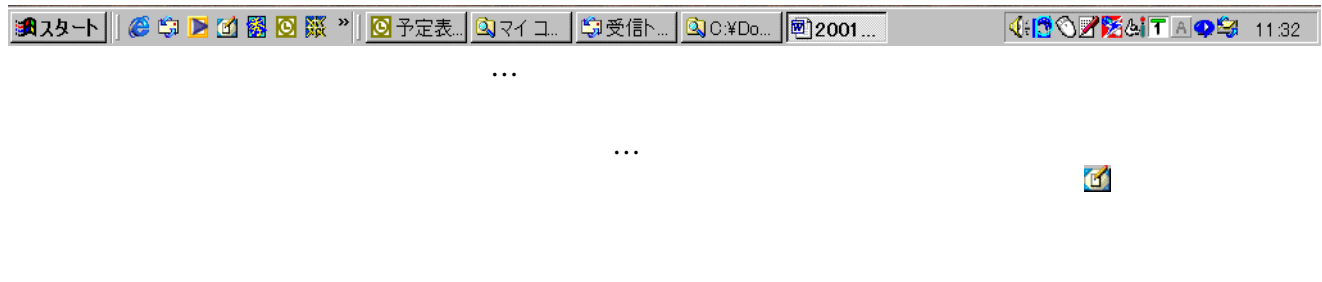

**5 OS** 

## **OS Operating System**

OS

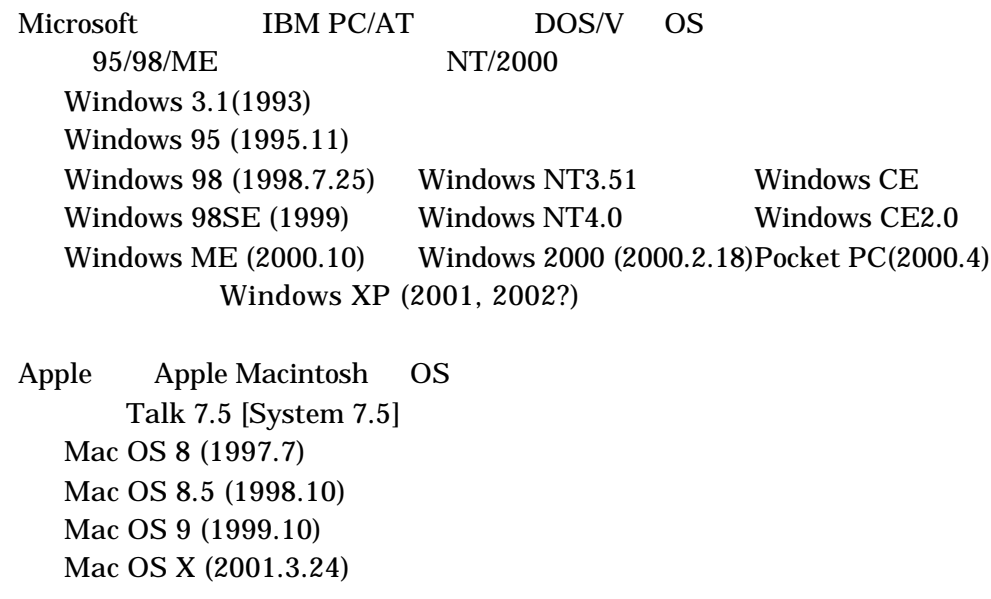

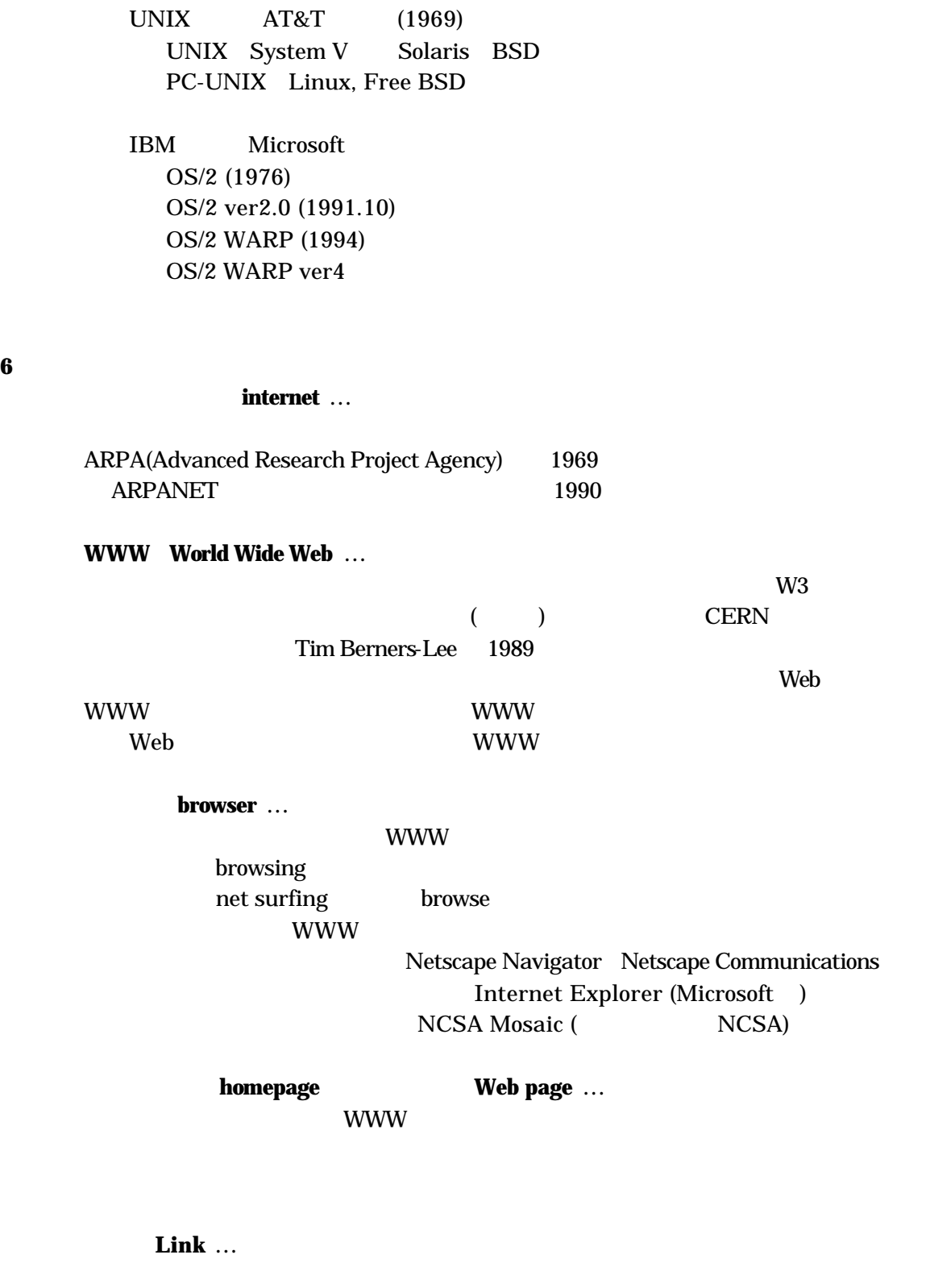

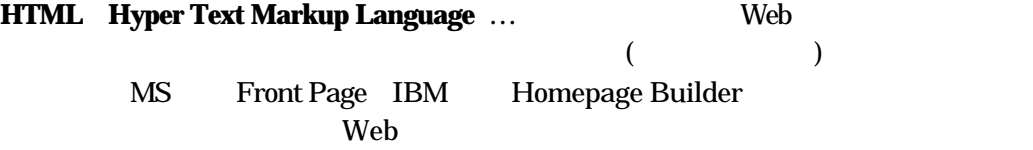

-4- Created by K Hotta

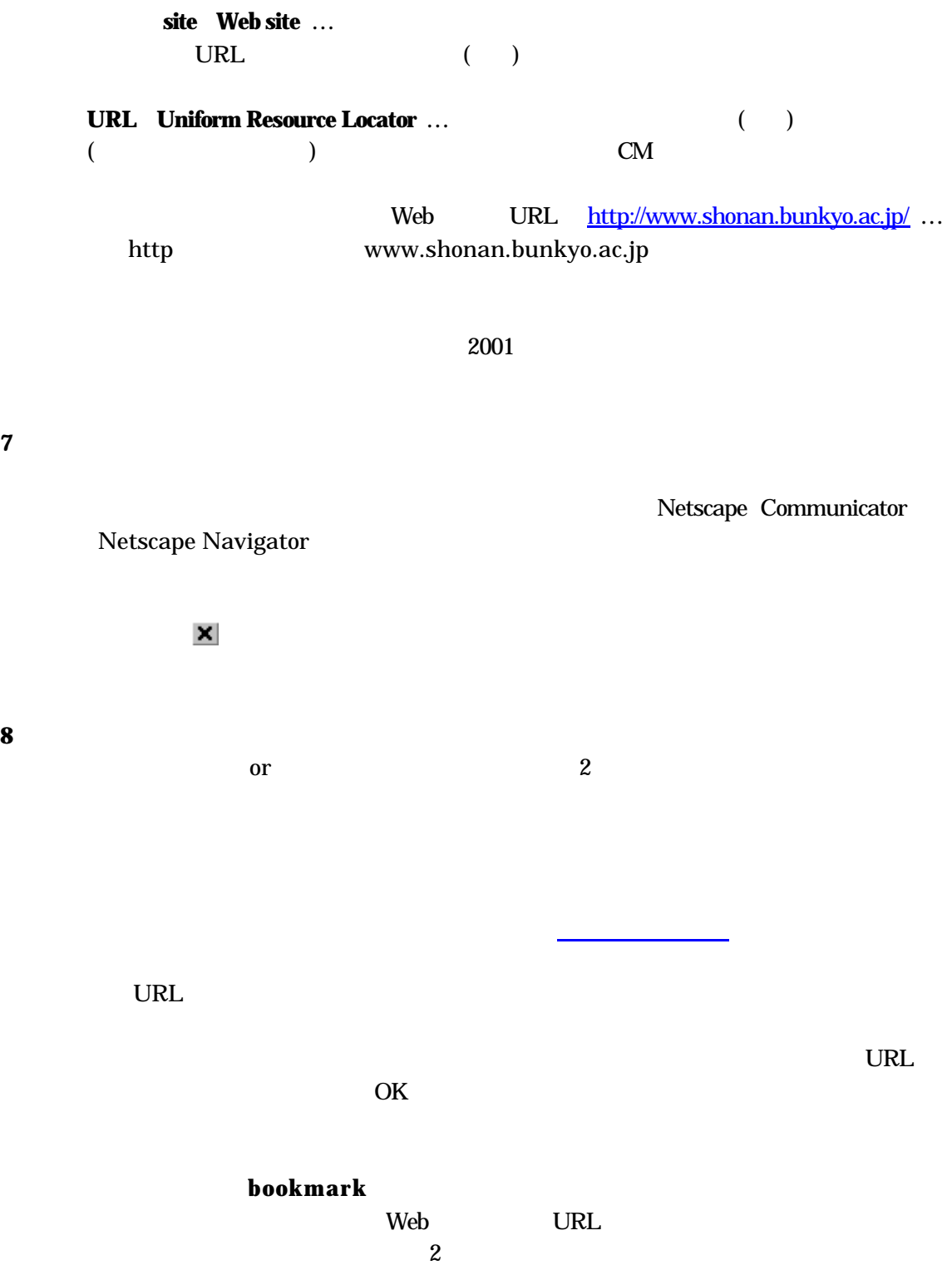

**9** is the set of  $\theta$ 

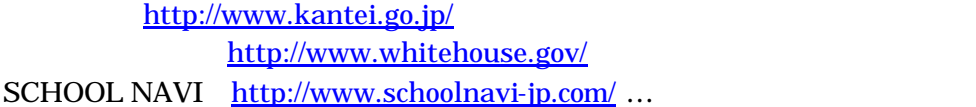

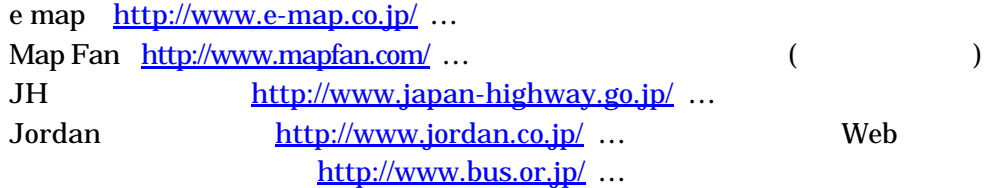

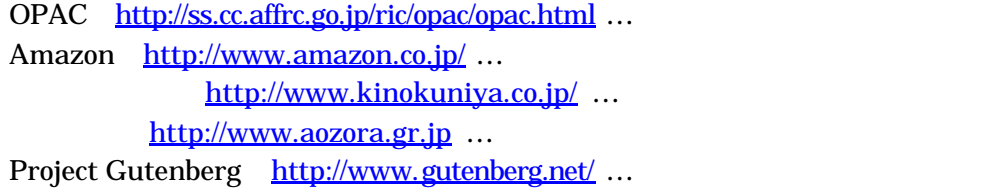

http://www.asahi.com/ NHK http://www.nhk.or.jp/ http://www.inpaku.go.jp/ …

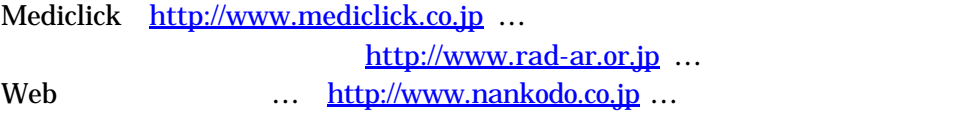

## **10** ポータルサイト・検索エンジンによる情報の検索

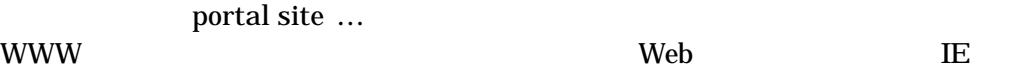

referencial engine  $\qquad \qquad$  search engine … Yahoo! Japan http://www.yahoo.co.jp Yahoo Japan Corporation goo http://www.goo.ne.jp NTT-X Infoseek http://www.infoseek.co.jp Google http://www.google.co.jp Google